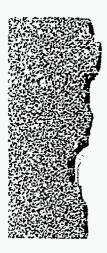

## WWW-Based Data Entry for Document Clearance Requests

Dana M. Stasiak Argonne National Laboratory October 8, 1997

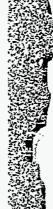

### **Outline**

- Document clearance process
- EDRC system
- Major components
- Expected benefits/costs
- Demonstration

RECEIVED NOV 0 4 1997 O S-T-1

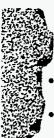

#### **Problem**

- All documents created at Argonne must be cleared before being published
- Clearance process is coordinated by the Publications & Record Services (PRS)
- Clearance process affects all researchers at Argonne

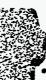

#### **Actors**

- Authors
- Publication Handlers
- Publications & Record Services
  - Data entry staff
  - Clearance officers
- Legal Dept.
  - Attorney
- DOE
  - Office of Scientific and Technical Information

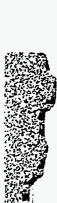

### **Clearance Process**

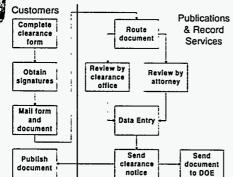

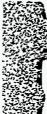

#### Motivation

- Demand by customers for an electronic clearance process
- Expedite clearance process
- Reduce paper flow
- · Reduce duplicate data entry
- Establish a publications archive (in the future)

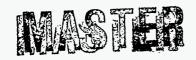

DISTRIBUTION OF THIS DOCUMENT IS UNLIMITED

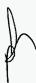

## DISCLAIMER

Portions of this document may be illegible in electronic image products. Images are produced from the best available original document.

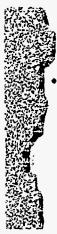

### Solution

- Electronic Document Review and Clearance System (EDRC)
  - Web-based submission of clearance requests
  - Electronic staging area for documents awaiting review
  - Web-based review and clearance of documents

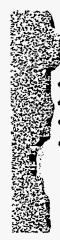

## **EDRC Components**

- BASISPlus database and server
- Web scripts
- Webservers
- Document staging area

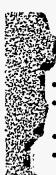

### **APT Database**

- APT = Argonne Publications Tracking
- Existing BASISPlus database for tracking clearance transactions
- Character cell interface for staff data entry
- FQM procs for generating reports, statistics, and quality assurance

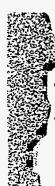

### **Web Scripts**

- Custom scripts written in C, using the BASIS OpenAPI
- Script functions
  - Dynamically generate the data entry screens
  - Process the results of HTML forms
  - Retrieve information from APT database
  - Update the APT database
- Functionality divided into 3 modules

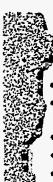

### **Public Enter/Edit Module**

- Enter clearance request information
- Edit clearance request information before saving
- Provide lists of accepted values
- Perform additional data validation
- Generate signature form

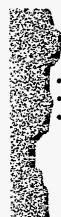

## **Public Update Module**

- Receives data from enter/edit module
- Adds a record to the APT database
- Sends confirmation of database update to customer

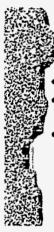

### **Review Module**

- Generate list of documents awaiting review
- Retrieve document to review from APT database
- Save review results

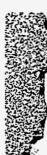

### Webservers

- Public Webserver
  - runs the public enter/edit module
- Database Webserver
  - dedicated solely to handling database requests
  - runs the add request module
  - runs the review module
- Staging Area Webserver
  - access to documents awaiting review

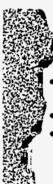

## **Document Staging Area**

- Repository for documents awaiting review and clearance
- Retrieve documents via a webserver
- Restricted access

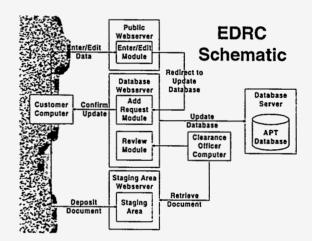

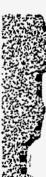

## **Expected Benefits/Costs**

- Benefits
  - Web interface is easy to learn
  - Highly customized data entry forms
  - Ability to edit data before updating database
- Costs
- Longer development time
- Harder to make changes to interface

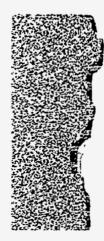

Demonstration of Public Enter/Edit System

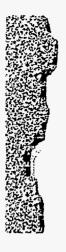

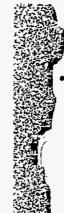

#### Note:

 Following slides may or may not be used as part of discussion on general web scripting at conference

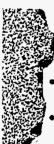

## **Writing Scripts**

- Common Gateway Interface (CGI) is a standard for creating web scripts
- Scripts can be written in pretty much any language available
- Beware of the security risks associated with each scripting languages
- Lots of information available on the Internet

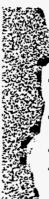

## **Processing HTML forms**

- Get the data string
  - name1=value1&name2=value2...
- Break up the data string into name/value pairs and store in variables
- URL decode the value strings
- Do something with the form data

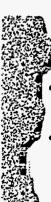

### **POST Forms**

- POST forms pass the form data as a string on standard input with the format
  - name1=value1&name2=value2
- The length of this string is contained in the environment variable
  - CONTENT\_LENGTH

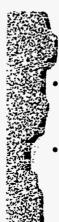

### **GET Forms**

- GET forms pass the form data as a string stored in the environment variable
- QUERY\_STRING
- name1=value1&name2=value2
- Limits length of query string

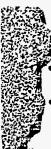

## **URL Encoding/Decoding**

- When form data is passed from a browser to a webserver, it is URL encoded
- URL encoding
  - special characters are converted to their hexadecimal equivalents and spaces are converted to plus signs (+)
- URL decoding
  - convert hexadecimal values into characters
- Special characters include ampersand (&), percent (%) and many others

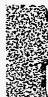

### **Environment Variables**

- REQUEST\_METHOD
  - POST, GET
- CONTENT\_TYPE
- application/x-www-form-urlencoded
- CONTENT\_LENGTH
  - length of string when using POST method
- QUERY\_STRING
  - form data when using GET method

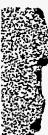

## Sending Back a Response

- Must send the correct HTTP headers
- At a minimum, script must return the following
  - Content-type: text/html
  - <blank line>
- Blank line signals end of headers and beginning of HTML document
- Can also send Set-Cookie headers
  - Set-Cookie: name=value

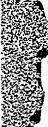

## **BASIS Scripts**

- Scripts which access a BASIS database must run in the correct environment
- Webserver environment does not usually have the correct settings
- Easy fix is to put a wrapper script around the BASIS script
- Can use the BASIS webserver gateway as a starting point for wrapper script
  - SDM/www/bin/nph-bwcgis

| Document                          | Description     |                                                                                                    |
|-----------------------------------|-----------------|----------------------------------------------------------------------------------------------------|
| Please fill in as r Submitted by: |                 | g information as possible to expedite your request.   O Argonne-East O Argonne-West                                                                                                    |
| Submitted by.                     |                 |                                                                                                    |
|                                   | Division:       | IPD V                                                                                                    |
|                                   | Cost Center:    | 123                                                                                                    |
| Return to:                        | Name:           | Dana M. Stasiak                                                                                                    |
|                                   | Phone           | 1234                                                                                                    |
|                                   | Building        | 789                                                                                                    |
|                                   | Badge #:        |                                                                                                    |
| Questions:                        | 1st ANL Author: | Dana M. Stasiak                                                                                                    |
|                                   | Phone           | 1234                                                                                                    |
| Funded by:                        | LDRD?:          | ○ Yes 	• No                                                                                                    |
|                                   | B&R Code:       | The state of the state of the s |
|                                   | Project ID:     |                                                                                                    |
| agency that does                  |                 | by per line and provide the corresponding UC code. If you have a funding of the lists below, provide the name of the agency in one of the boxes below. Funding offices.                                                                                                    |
|                                   |                 | DOE Offices                                                                                                    |
|                                   |                 |                                                                                                    |
|                                   |                 |                                                                                                    |
|                                   |                 |                                                                                                    |

| Document Type:    | Conference | Paper/Presentation                                                                                                    | ▼        |                      |
|-------------------|------------|----------------------------------------------------------------------------------------------------|----------|----------------------|
| Document Version: | Viewgraphs | - company distribution of the contract of the contract of the | Y        |                      |
| Submission Media: | Paper      | V                                                                                                    |          |                      |
| Distribution:     | Unlimited  |                                                                                                    | // / * A | *********** <b>Y</b> |
| Units:            | None       | V                                                                                                    |          |                      |
| Next Section      |            |                                                                                                    |          |                      |

Publications and Record Services Information and Publishing Division Argonne National Laboratory <u>Disclaimer</u>

|      | ~ , , , , |      |
|------|-----------|------|
| Main | Menu      | Help |
|      |           |      |

# **Bibliographic Information**

## **Conference Paper/Presentation**

Please enter the title of the conference paper or presentation and as much of the remaining information as is available.

| Title:              | WWW-Based Data Entry for Document Clearance Reques                                        |
|---------------------|-------------------------------------------------------------------------------------------|
| Invited?:           | ● Yes ○ No                                                                                |
| Conference<br>Name: | IDEA Annual Conference                                                                    |
| Location:           | St. Louis, MO USA                                                                         |
| Date:               | October 5-9, 1997                                                                         |
| Sponsor(s):         | Information Dimensions Exchange Association                                               |
| URL:                | If this document is available via the WWW, please enter the complete URL of the document. |
|                     | A LA CA CA CA CA CA CA CA CA CA CA CA CA CA                                               |
| Next Se             | ction                                                                                     |

Publications and Record Services Information and Publishing Division Argonne National Laboratory Disclaimer

I of I

| Main Me             |               | elp                                                                                                    |          |
|---------------------|---------------|----------------------------------------------------------------------------------------------------|----------|
| Authors             |               |                                                                                                    |          |
| Author #1           |               |                                                                                                    |          |
| Initials:           |               | Last Name: Suffix:                                                                                                    |          |
| D. M.               | Stas          | iak                                                                                                    |          |
| 1st<br>Affiliation  | ANL:          | IPD 🔻                                                                                                    |          |
| Select one          | OR<br>Common: |                                                                                                    | <b>V</b> |
|                     | OR<br>Other:  | The second second secon |          |
| 2nd<br>Affiliation  | ANL:          | <b>▼</b>                                                                                                    |          |
| Select one or leave | OR<br>Common: |                                                                                                    | <b>V</b> |
| blank               | OR<br>Other:  |                                                                                                    |          |
| 3rd<br>Affiliation  | ANL:          | <b>T</b>                                                                                                    |          |
| Select one or leave | OR<br>Common: |                                                                                                    | V        |
| blank               | OR<br>Other:  |                                                                                                    |          |
| Skip to End         | Other.        |                                                                                                    |          |
| Author #2           | ;             |                                                                                                    |          |
| Initials:           |               | Last Name: Suffix:                                                                                                    |          |
|                     |               |                                                                                                    |          |
| 1st<br>Affiliation  | ANL:          | V                                                                                                    |          |
| Select one          | OR<br>Common: |                                                                                                    | V        |
|                     | OR<br>Other:  |                                                                                                    |          |
| 2nd<br>Affiliation  | ANL:          | <b>\</b>                                                                                                    |          |

Select one OR

or leave

Common: |

V

| w                                                  | OK<br>Other:                                                                                                    | ASS BANK WIND MENT OF THE STATE OF THE STATE |          |
|----------------------------------------------------|----------------------------------------------------------------------------------------------------|----------------------------------------------------------------------------------------------------|----------|
| 3rd                                                | ANL:                                                                                                    | ▼                                                                                                    |          |
| Affiliation Select one                             | OR                                                                                                    |                                                                                                    | <b> </b> |
| or leave<br>blank                                  | Common: OR                                                                                                    |                                                                                                    |          |
|                                                    | Other:                                                                                                    | A COMMAND OF THE PARTY OF THE PARTY OF THE P |          |
| Skip to End                                        | and the same of the same of th |                                                                                                    |          |
| Author #3                                          | <b>,</b>                                                                                                    |                                                                                                    |          |
| Initials                                           |                                                                                                    | Last Name: Suffix:                                                                                                    |          |
| April 2007 / Property Land or a full street of the |                                                                                                    | And an analysis of the second second  |          |
| 1st<br>Affiliation                                 | ANL:                                                                                                    | Market on the control of the control of the control |          |
| Select one                                         | OR<br>Common:                                                                                                    |                                                                                                    |          |
|                                                    | OR<br>Other:                                                                                                    |                                                                                                    |          |
| 2nd<br>Affiliation                                 | ANL:                                                                                                    |                                                                                                    |          |
| Select one or leave                                | OR<br>Common:                                                                                                    |                                                                                                    | ▼        |
| blank                                              | OR<br>Other:                                                                                                    |                                                                                                    |          |
| 3rd<br>Affiliation                                 |                                                                                                    | <u> </u>                                                                                                    |          |
| Select one or leave                                | OR<br>Common:                                                                                                    |                                                                                                    | V        |
| blank                                              | OR<br>Other:                                                                                                    | Aut - 40 % 40 % 10 mm - 10 mm - 10 mm  |          |
| Skip to End                                        | ····                                                                                                    |                                                                                                    |          |
| Author #4                                          | 4                                                                                                    |                                                                                                    |          |
| Initials                                           | <b>:</b>                                                                                                    | Last Name: Suffix:                                                                                                    |          |
|                                                    |                                                                                                    |                                                                                                    |          |
|                                                    |                                                                                                    |                                                                                                    |          |

| 1st Affiliation Select one                                                                                 | ANL:<br>OR                                                                          |                                                                                                    | Ī▼       |
|----------------------------------------------------------------------------------------------------|-------------------------------------------------------------------------------------|----------------------------------------------------------------------------------------------------|----------|
|                                                                                                    | Common: OR Other:                                                                   |                                                                                                    |          |
| 2nd<br>Affiliation                                                                                         | ANL:                                                                                |                                                                                                    |          |
| Select one or leave                                                                                        | OR<br>Common:                                                                       | THE PROPERTY OF THE PROPERTY OF THE PROPERTY O | V        |
| blank                                                                                                    | OR<br>Other:                                                                        |                                                                                                    |          |
| 3rd<br>Affiliation                                                                                         | ANL:                                                                                | V                                                                                                    |          |
| Select one or leave                                                                                        | OR<br>Common:                                                                       |                                                                                                    | <b>V</b> |
| blank                                                                                                    | OR<br>Other:                                                                        |                                                                                                    |          |
| Skip to End                                                                                                |                                                                                     |                                                                                                    |          |
| Author #5                                                                                                  |                                                                                     |                                                                                                    |          |
| Initials                                                                                                   |                                                                                     | Last Name: Suffix:                                                                                                    |          |
| Initials                                                                                                   |                                                                                     | Last Name: Suffix:                                                                                                    |          |
| Initials  1st Affiliation                                                                                  | ANL:                                                                                | Last Name: Suffix:                                                                                                    |          |
| 1st                                                                                                    |                                                                                     |                                                                                                    | <b>V</b> |
| 1st<br>Affiliation                                                                                         | ANL:<br>OR                                                                          |                                                                                                    | ▼        |
| 1st Affiliation Select one                                                                                 | ANL: OR Common: OR                                                                  |                                                                                                    | <b>V</b> |
| 1st Affiliation Select one  2nd Affiliation Select one or leave                                            | ANL: OR Common: OR Other:                                                           |                                                                                                    | V        |
| 1st Affiliation Select one  2nd Affiliation Select one                                                     | ANL: OR Common: OR Other: ANL:                                                      |                                                                                                    | V        |
| 1st Affiliation Select one  2nd Affiliation Select one or leave                                            | ANL: OR Common: OR Other: ANL: OR Common: OR ANL: ANL:                              |                                                                                                    | <b>V</b> |
| 1st Affiliation Select one  2nd Affiliation Select one or leave blank  3rd Affiliation Select one or leave | ANL: OR Common: OR Other: ANL: OR Common: OR Other:                                 |                                                                                                    | <b>V</b> |
| 1st Affiliation Select one  2nd Affiliation Select one or leave blank  3rd Affiliation Select one          | ANL: OR Common: OR Other: ANL: OR Common: OR Coher: ANL: OR                         |                                                                                                    |          |
| 1st Affiliation Select one  2nd Affiliation Select one or leave blank  3rd Affiliation Select one or leave | ANL: OR Common: OR Other: ANL: OR Common: OR Other: ANL: OR OR OTHER: OR COMMON: OR |                                                                                                    |          |

TOTAL TOWN I HAVE THE

Publications and Record Services Information and Publishing Division Argonne National Laboratory <u>Disclaimer</u>

Main Menu | Help

# **Information Summary**

You have finished entering all the required information for your request. The information is summarized below. Please review this information carefully. You may edit the information you have entered by selecting one of the *Edit* buttons. When you have completed reviewing the information follow the instructions at the bottom of the page.

### **Document Description**

Document Identifiers: APT #:

ANL-330 Form #:

PRS ID #:

Submitted by:

Division:

IPD, Argonne-East

ALD:

OPS

Cost Center:

123

Return to:

Name:

Dana M. Stasiak

Phone:

1234

Building:

789

Badge #:

Questions:

1st ANL Author:

Dana M. Stasiak

Phone

:

1234 No

Funded by:

LDRD?:

:

B&R Code: Project ID:

Funding Offices/Agencies:

Document Type:

Conference Paper/Presentation

Document Version:

Viewgraphs

Submission Media:

Distribution:

Unlimited

100

Units:

None

Edit | the document description.

### **Bibliographic Information**

Title:

WWW-Based Data Entry for Document Clearance Requests

Invited?:

Conference Name: IDEA Annual Conference

Location:

St. Louis, MO USA

Date:

October 5-9, 1997

Sponsor(s):

Information Dimensions Exchange Association

URL:

the bibliographic information.

### **Author Information**

1. Stasiak, D. M. [ANL-IPD]

Edit the author information.

### To send your request . . .

If you are satisfied with the information you have entered, select the Send Request button at the bottom of the screen. Selecting this button will enter your request in the Argonne Publications Tracking (APT) database. A confirmation message will appear telling you the ID number of your request and provide further instructions about submitting your document electronically and printing out the signature form.

Send Request

Cancel Request

Publications and Record Services Information and Publishing Division Argonne National Laboratory Disclaimer

| -    |      |      |
|------|------|------|
| Main | Menu | Help |
|      |      |      |

## **Confirmation of Request**

Your request has been added to the Argonne Publications Tracking System (APT). Your request has been assigned an APT ID # of:

•

Please use this identification number when inquiring about the status of your request.

### Signature Form

To complete your request, please select the button *Signature Form* below. Selecting this button will create a form containing the information you have entered, a space to fill in the intellectual property and classification review information, and a space for the signatures of the author, division/program representative, and the authorized derivative classifier (if needed). Please print out this page using the print commands of your browser and obtain the necessary signatures. Mail the signed form to the PRS office.

**NOTE:** Processing of your request will **NOT** begin until the signed form is received by PRS.

Signature Form

To return to this page after printing the signature form, press the **Back** button of your web browser.

### **Sending Your Document**

You have indicated that you will be sending your document via conventional mail. Please include 3 copies of the document with the signature form.

Publications and Record Services Information and Publishing Division Argonne National Laboratory <u>Disclaimer</u>

## **Signature Form**

**Document Description** 

Document Identifiers: APT #:

ANL-330 Form #:

PRS ID #:

Submitted by:

Division:

IPD, Argonne-East

ALD:

**OPS** 

Cost Center:

123

Return to:

Name:

Dana M. Stasiak

Phone:

1234

**Building:** 

789

Badge #:

**Questions:** 

1st ANL Author:

Dana M. Stasiak

Phone

1234

Funded by:

LDRD?:

No

B&R Code:

Project ID:

Funding Offices/Agencies:

Document Type:

Conference Paper/Presentation

Document Version: Viewgraphs

Submission Media:

Distribution:

Unlimited

Units:

None

## **Bibliographic Information**

Title:

WWW-Based Data Entry for Document Clearance Requests

Invited?:

No

Conference Name: IDEA Annual Conference

Location:

St. Louis, MO USA

Date:

October 5-9, 1997

Sponsor(s):

Information Dimensions Exchange Association

PET I FE FEIRE

URL:

### **Author Information**

1. Stasiak, D. M. [ANL-IPD]

. 7 -73

| Intellectual Property                                                                                                    |
|----------------------------------------------------------------------------------------------------|
| YES NO                                                                                                    |
| Is this document the author's original work?                                                                                                    |
| O Does this document contan copyrighted material? If YES, attach letter(s) of release from the source(s) that own(s) the copyright.                                                                    |
| O Does this document contain any libelous statements or other unlawful statements?                                                                                                    |
| Check One:                                                                                                    |
| To the best of my knowledge, discloses no invention or copyrightable software                                                                                                    |
| O Uncertain as to disclose of an invention or copyrightable software                                                                                                    |
| O Discloses unreported invention or copyrightable software                                                                                                    |
| O Discloses invention or sortware reported as ANL-IN-                                                                                                    |
| YES NO                                                                                                    |
| O Does this document include information covered by a nondisclosure agreement to protect the interests of either ANL or an outside organization?                                                       |
| Does this document include information resulting from research funded by a Cooperative Research and Development (CRADA), Work for Others (WFO), Pilot Center Agreement, or other Laboratory agreement? |
| If yes to any of the above questions, author should contact the Patent counsel (ext 2-6431) and complete the following:                                                                                |
| Type of Agreement:                                                                                                    |
| Contract Number:                                                                                                    |
| Partner(s):                                                                                                    |
|                                                                                                    |

2 of 3

| Classification Review                                 |                                        |                                                                                                    |
|-------------------------------------------------------|----------------------------------------|----------------------------------------------------------------------------------------------------|
| 1. Author                                             |                                        |                                                                                                    |
| Author signature required for all a                   | documents submi                        | itted for publication or release.                                                                                                    |
| This document does not or representative.)            | ontain potentiall                      | y classified information. (Send to authorized division/program                                                                                                    |
| This document does conta                              | in potentially cla                     | assified information. (Send to Authorized Derivative Classifier.)                                                                                                    |
| Author Signature                                      | Badge                                  | Date                                                                                                    |
| 2. Authorized Derivative Classif                      | ier                                    |                                                                                                    |
|                                                       | Not required if a<br>ified information | in any potentially classified information, as determined by author or uthor and division/program representative concur that the document .  ———————————————————————————————————                                                                                                    |
| 3. Division/Program                                   |                                        |                                                                                                    |
|                                                       | this document an                       | or all documents submitted for publication or release.  Ind a classification determination be provided. (Send to ADC for a local point of the provided of the provided of the |
| I concur with the author to divisional requirements a |                                        | nt does not contain potentially classified information and meets all n and send to PRS.)                                                                                                    |
|                                                       |                                        | eived an ADC review and does not contain classified information. ements and reviews. (Sign and send to PRS.)                                                                                                    |
| Division/Program Signature                            | Badge                                  | Date                                                                                                    |

|      |      |      | • |   | ~  | -   | tentenpt/0°-in. |
|------|------|------|---|---|----|-----|-----------------|
| Main | Menu | Help |   | E | ci | . t | Help            |

## **Help Topics**

Select a new help topic from the box and then select the *New Topic* button to retrieve the help. You may return to the data entry screens at any point by selecting the *Exit Help* button in the toolbar.

|                                                                                                    |     | and section of the section of the se |
|----------------------------------------------------------------------------------------------------|-----|----------------------------------------------------------------------------------------------------|
| T                                                                                                    | 1-1 | N N N N N N N N N N N N N N N N N N N                                                                                                    |
| Information Summary                                                                                                    | ▼   | New Lobic                                                                                                    |
| In the second second se |     |                                                                                                    |

## **Information Summary Screen Help**

The information summary screen consists of two sections. The first section summarizes all the data you have entered for your clearance request. The information is divided into three parts:

- Document Description
- Bibliographic Information
- Author Information

You should review this information carefully. If you would like to change the information in any one of the three parts, select the *Edit* button at the bottom of that part. This will open the appropriate screen so you can edit your data. When you finish editing the data for a part, select the *Done Editing* button at the bottom of the data entry screen to return to the information summary.

The second section of the information summary screen is for finalizing your clearance request. If you are satisfied with the information you have entered, select the *Send Request* button. This will add your request to the Argonne Publications Tracking System. If the update is successful, the confirmation of request screen will open. To cancel your request, select the *Cancel Request* button.

Publications and Record Services
Information and Publishing Division
Argonne National Laboratory
<u>Disclaimer</u>